## 1. 取引先を利用した特例対応方法(オンライン)

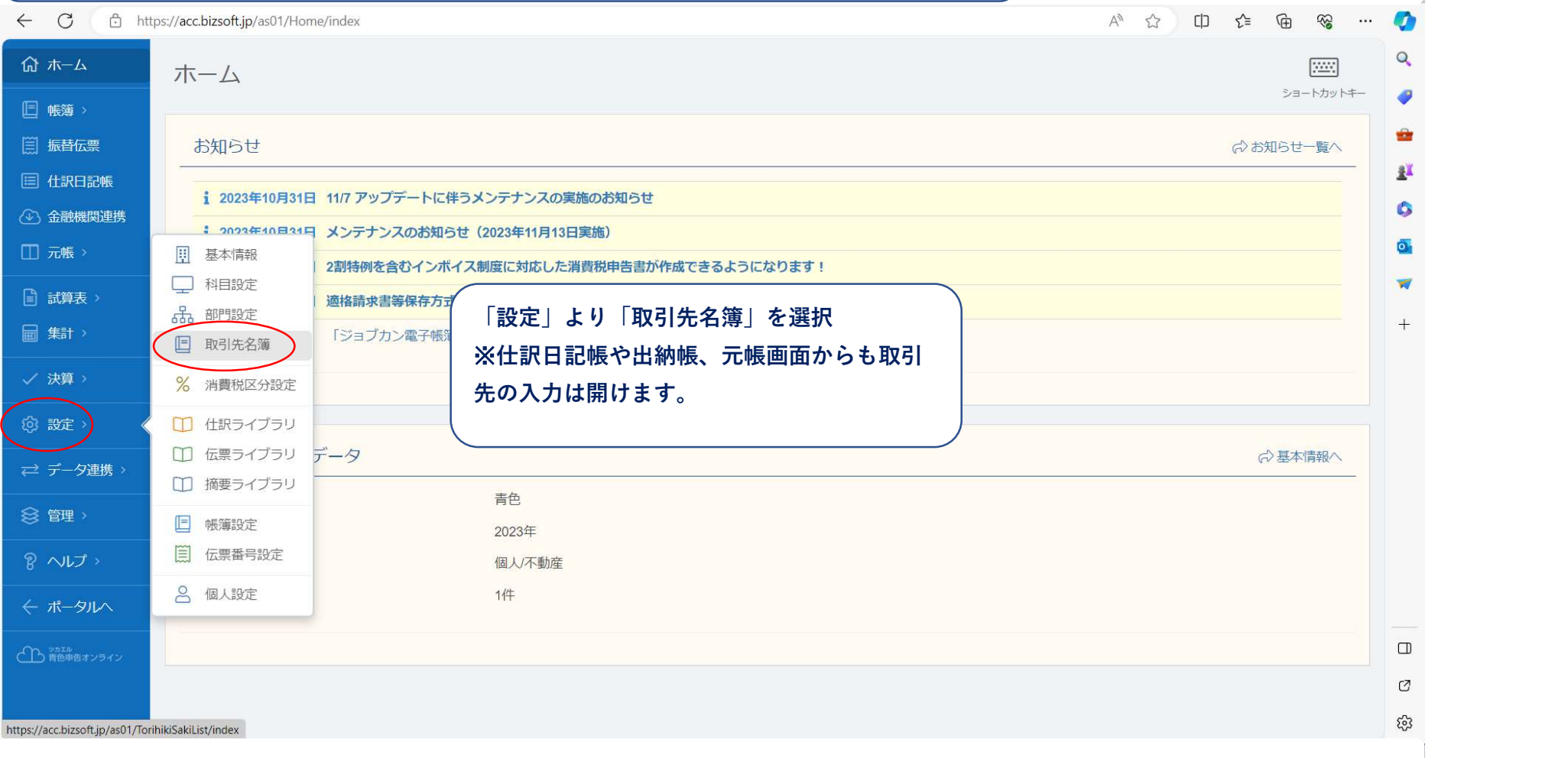

## 2.新規作成

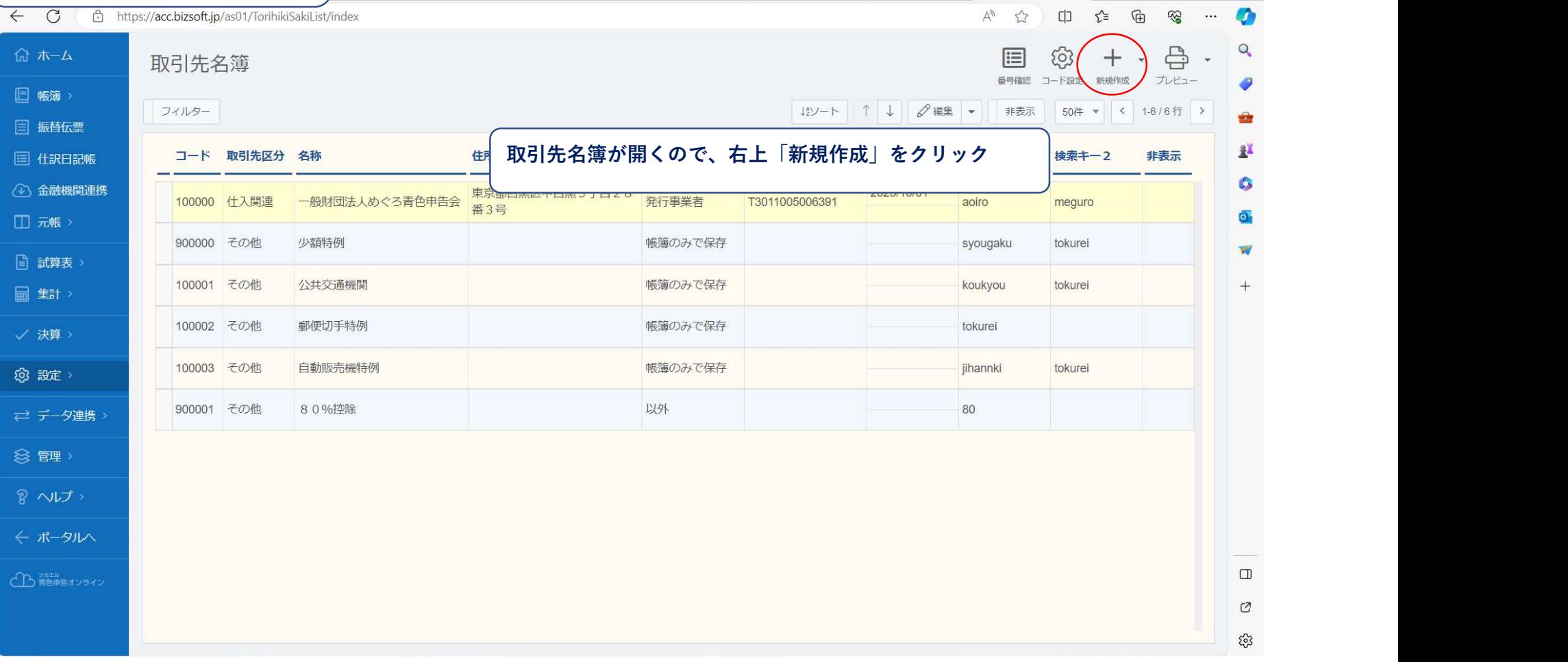

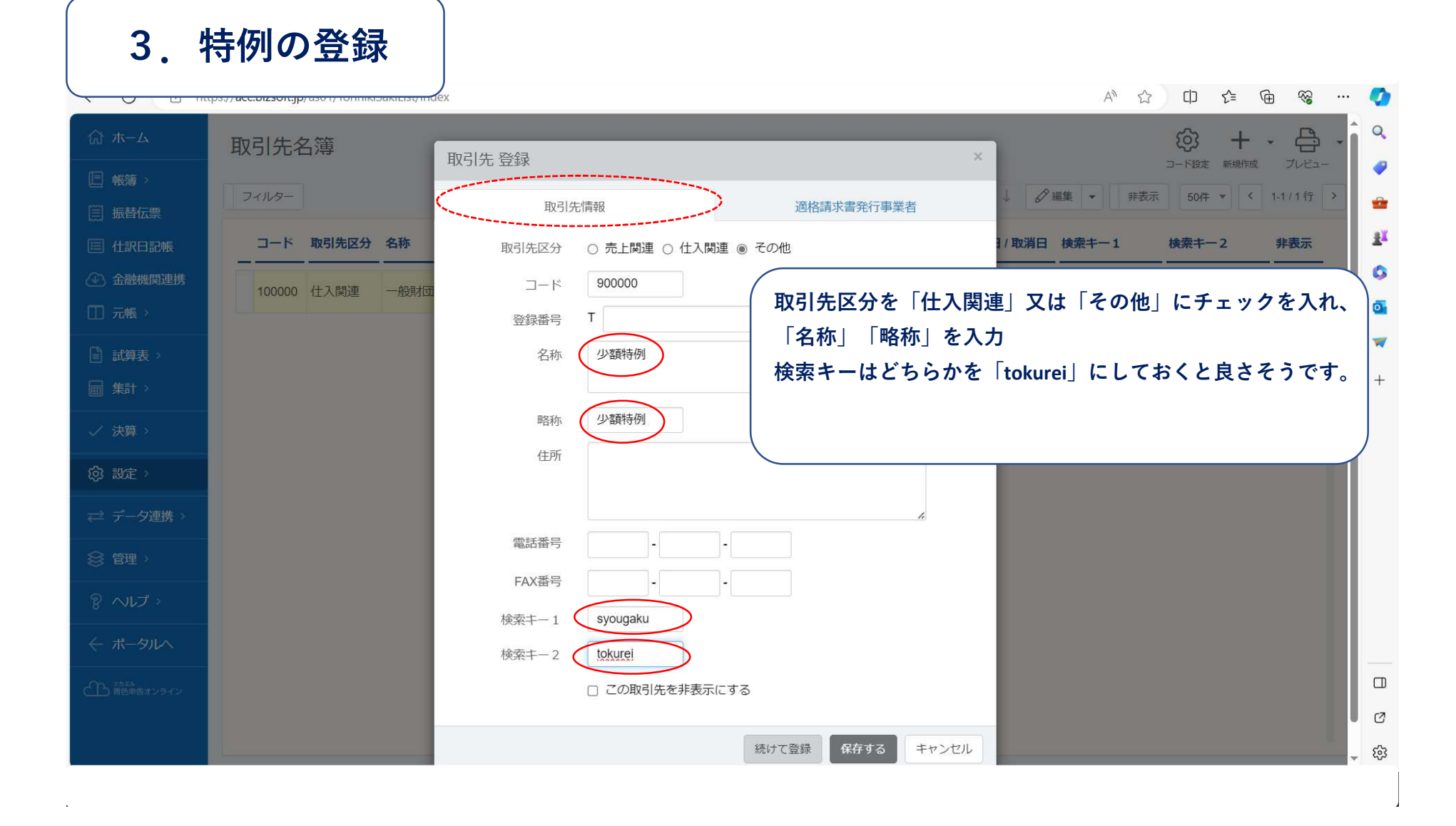

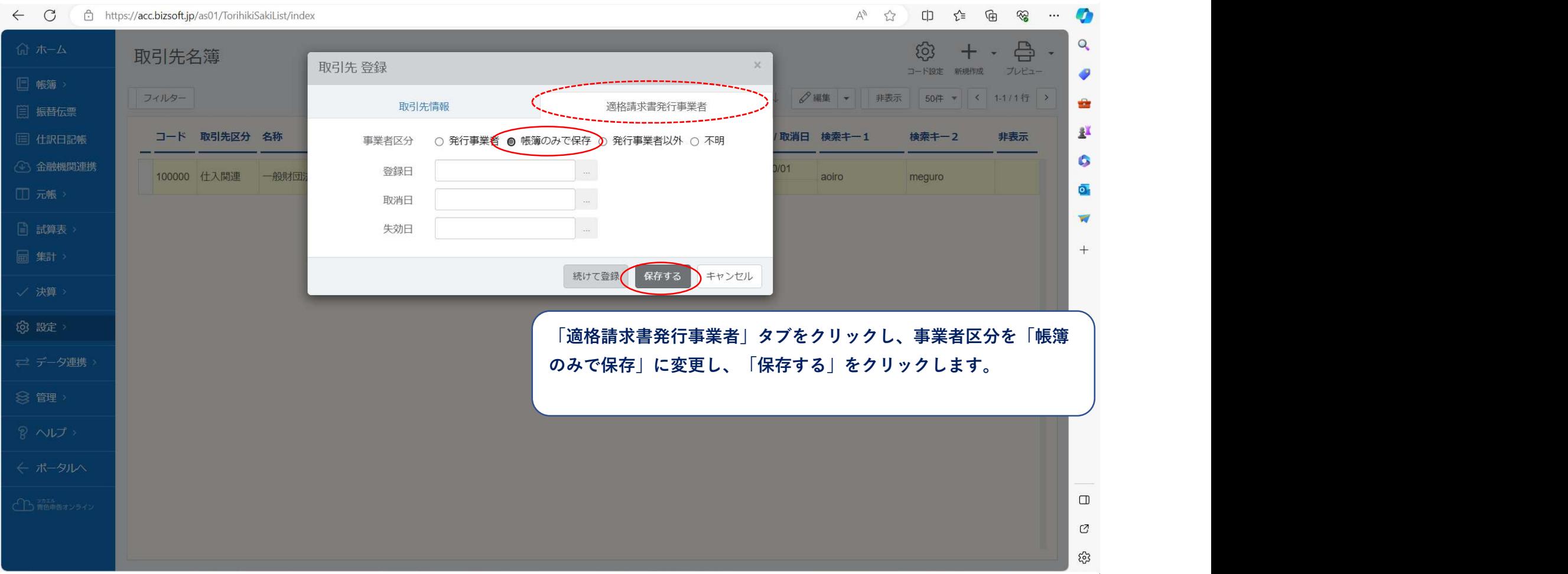

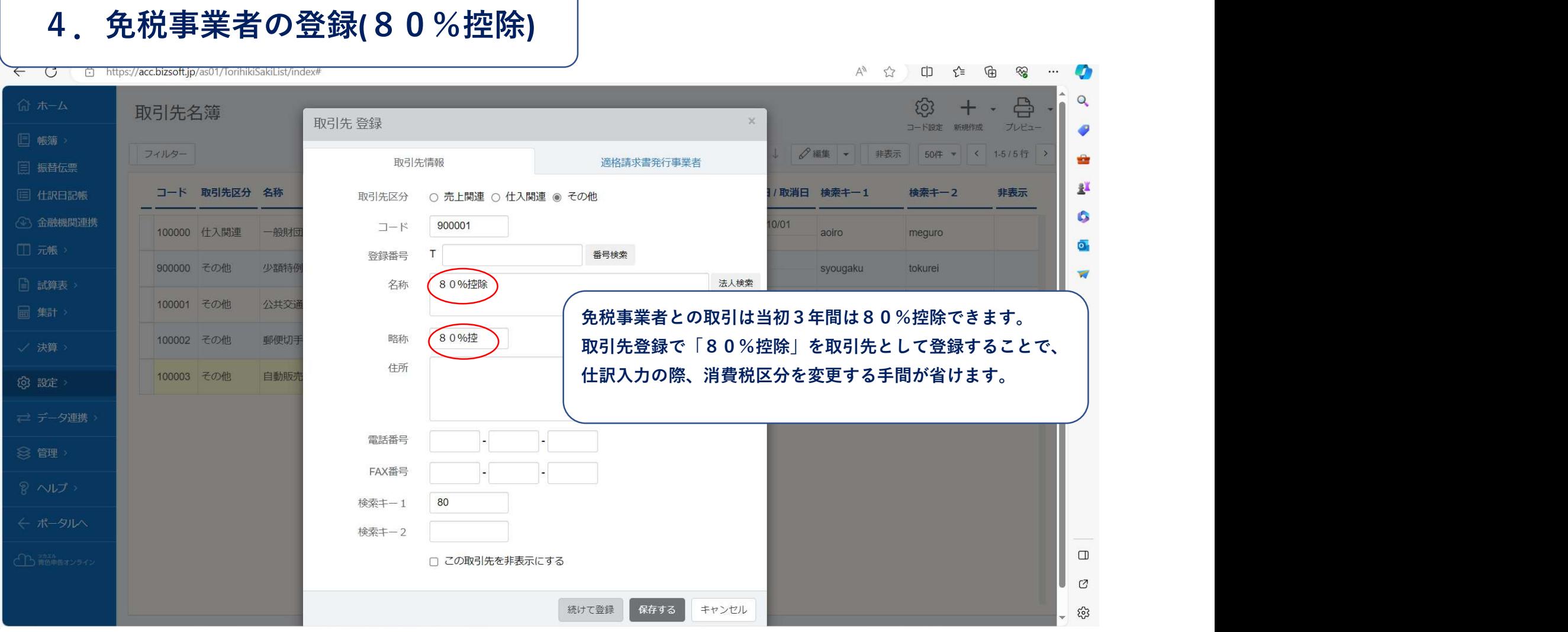

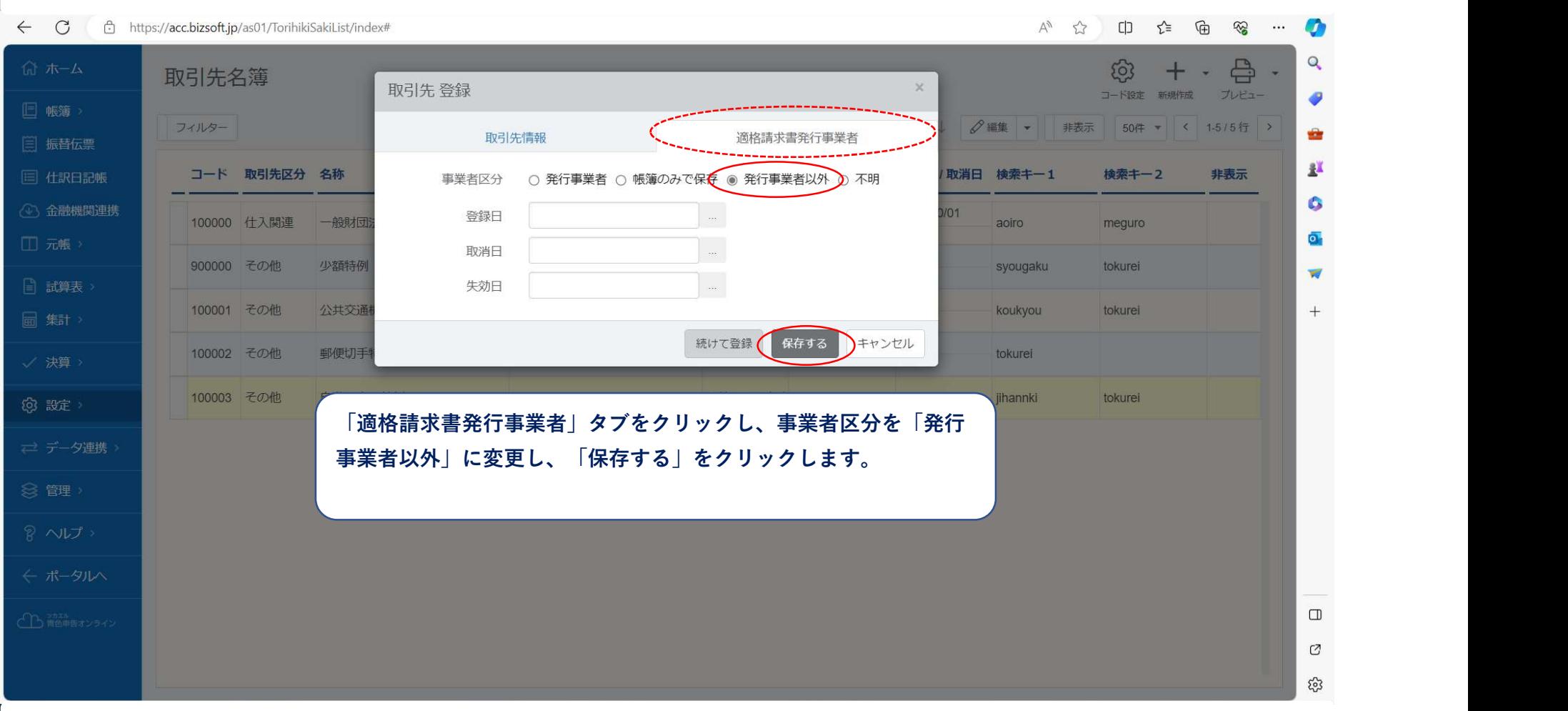

## 5.略称の表示方法

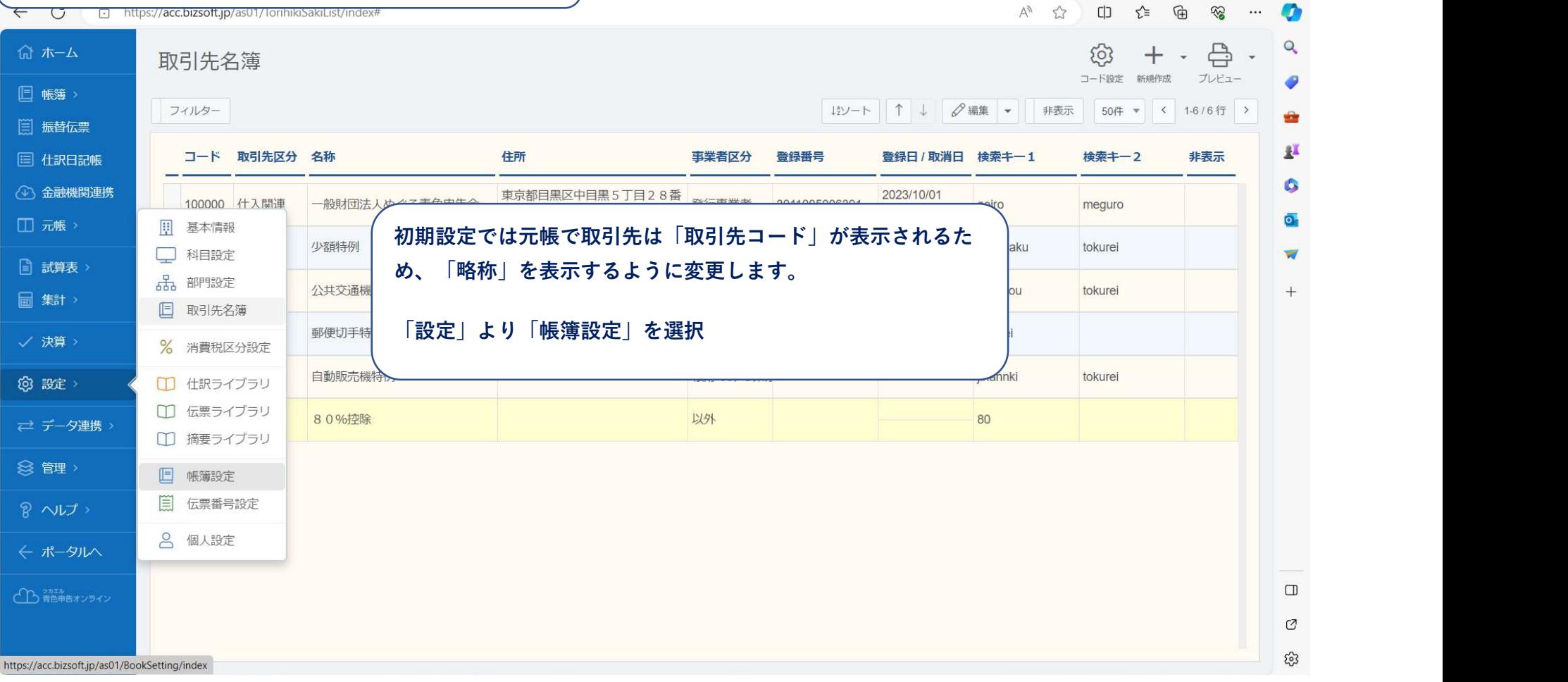

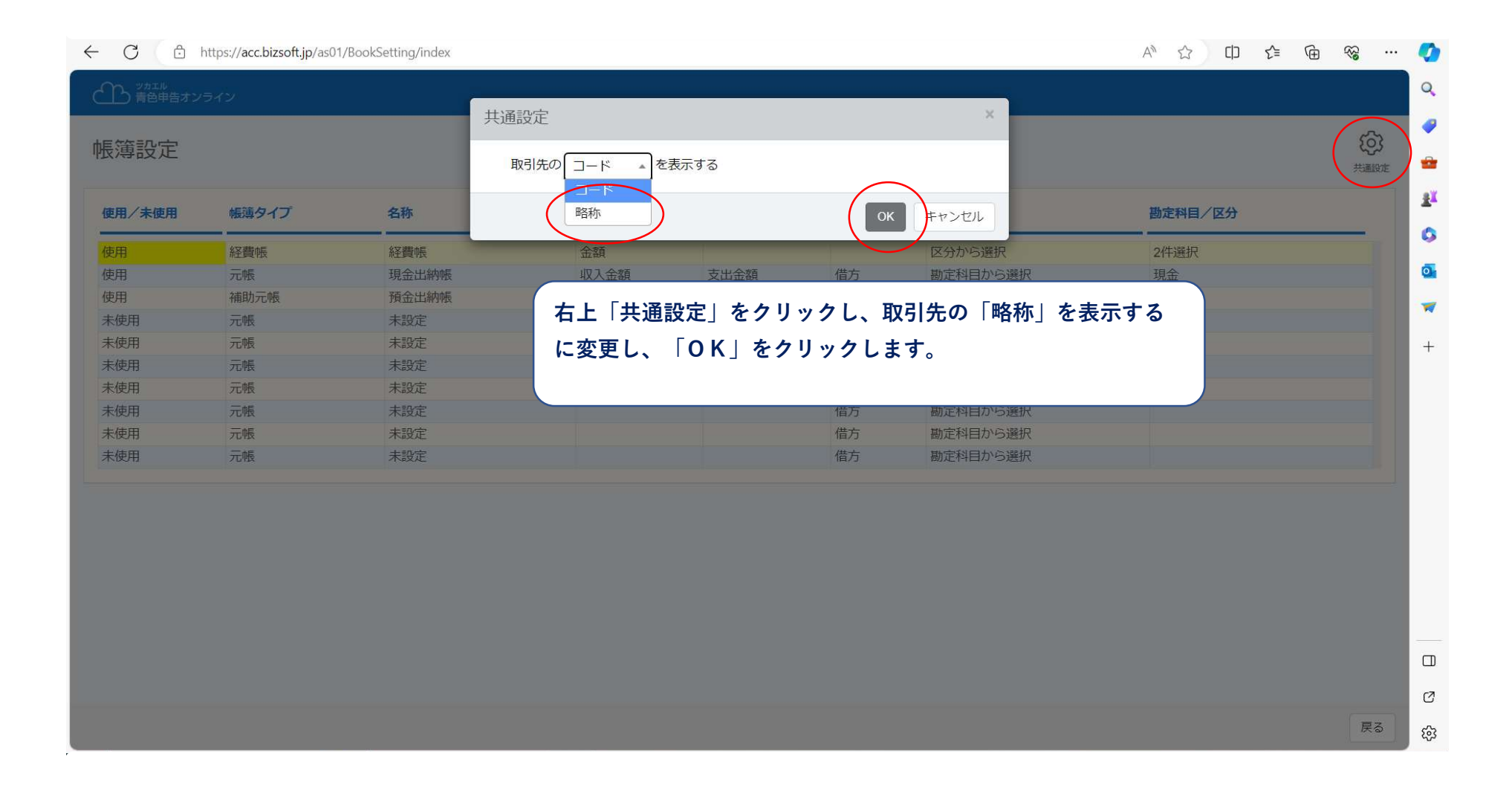

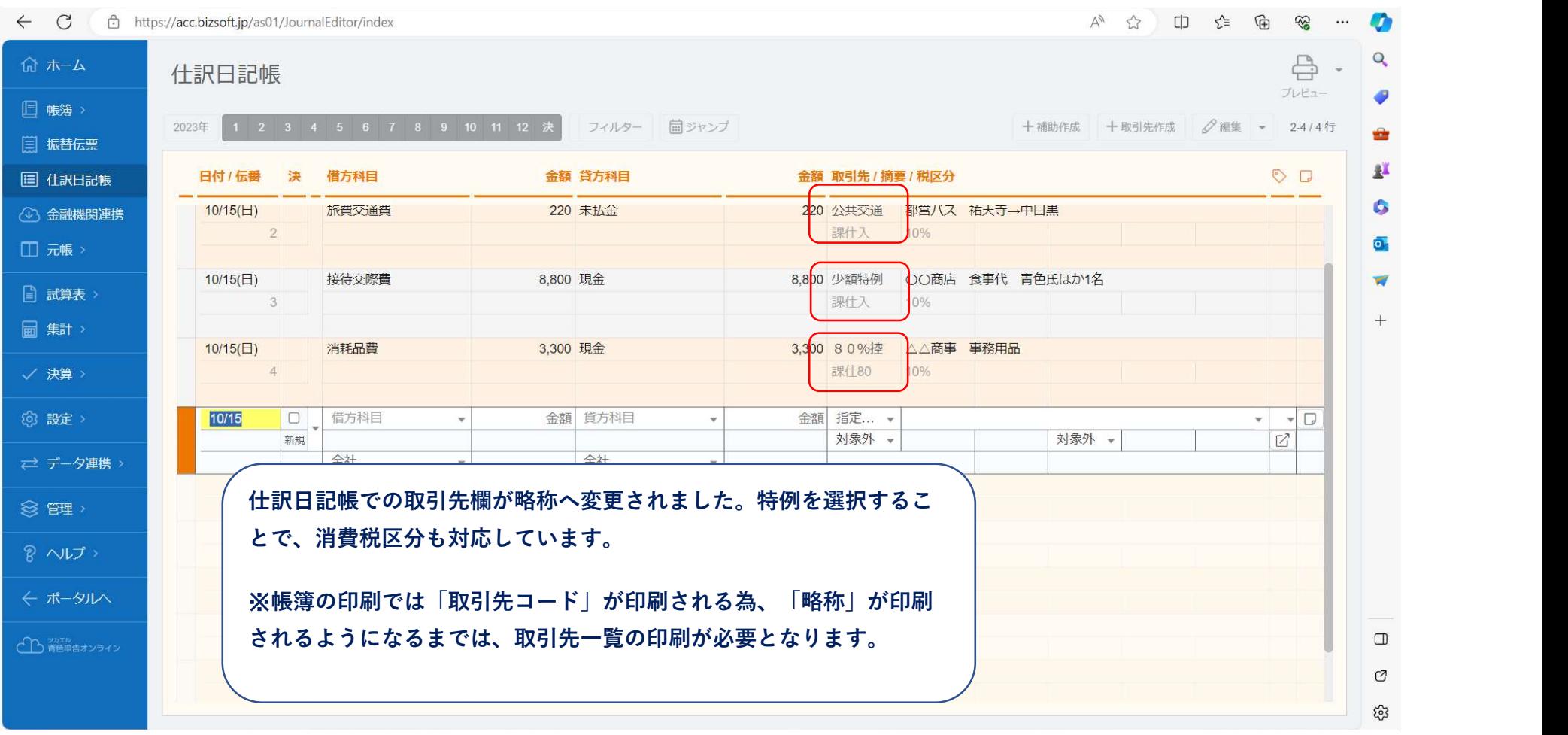